## VM Workshop 2023 - Session Abstracts

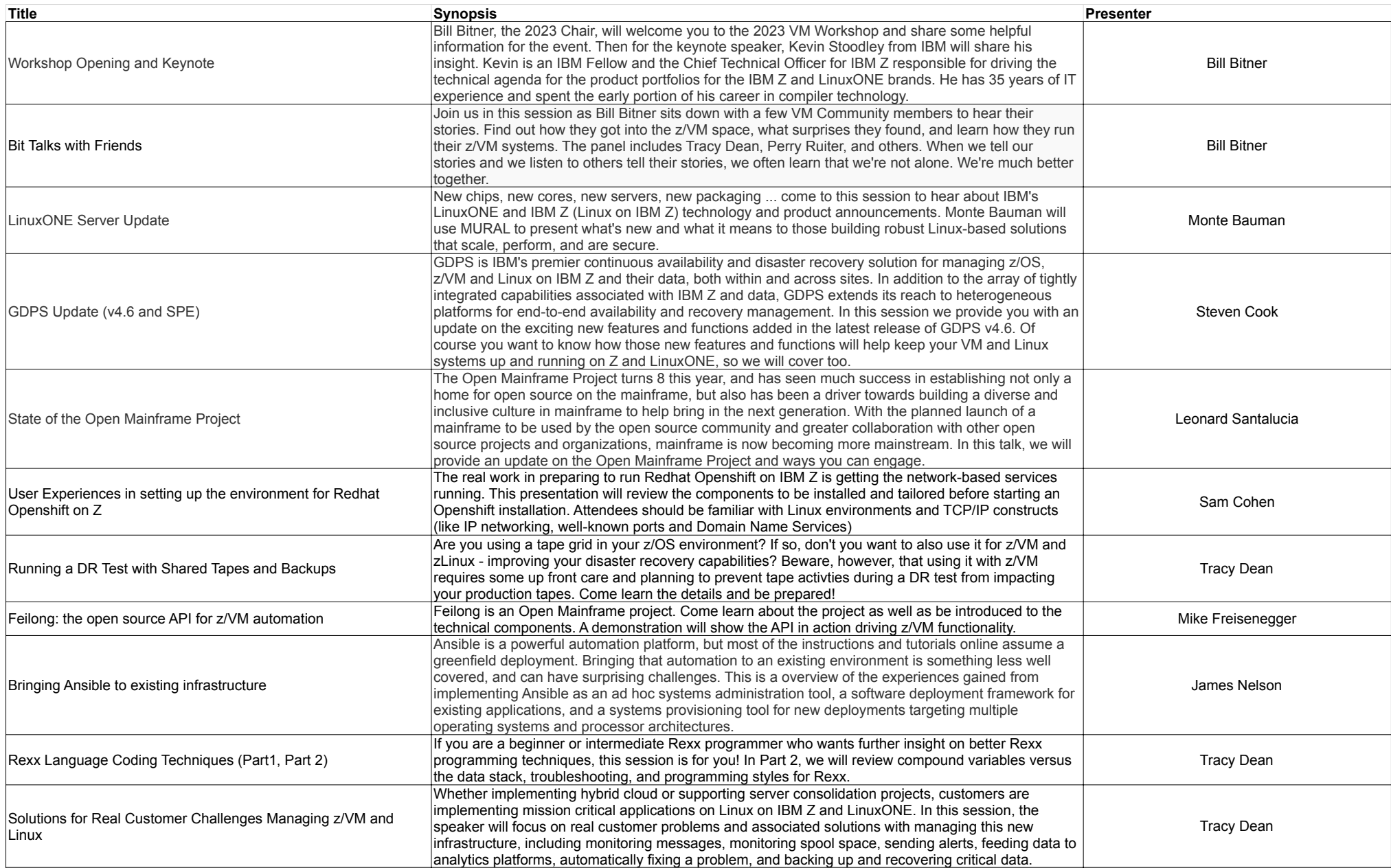

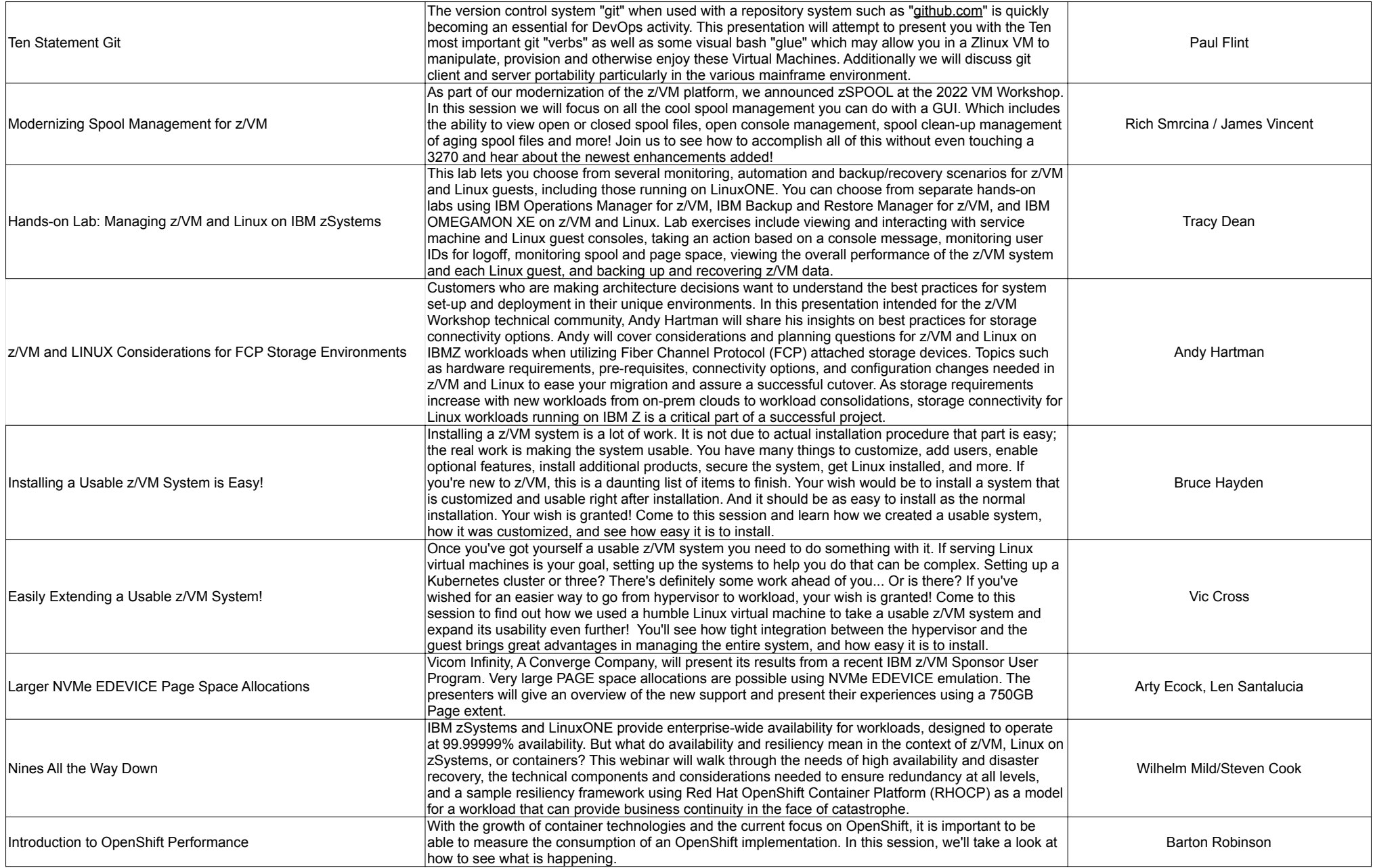

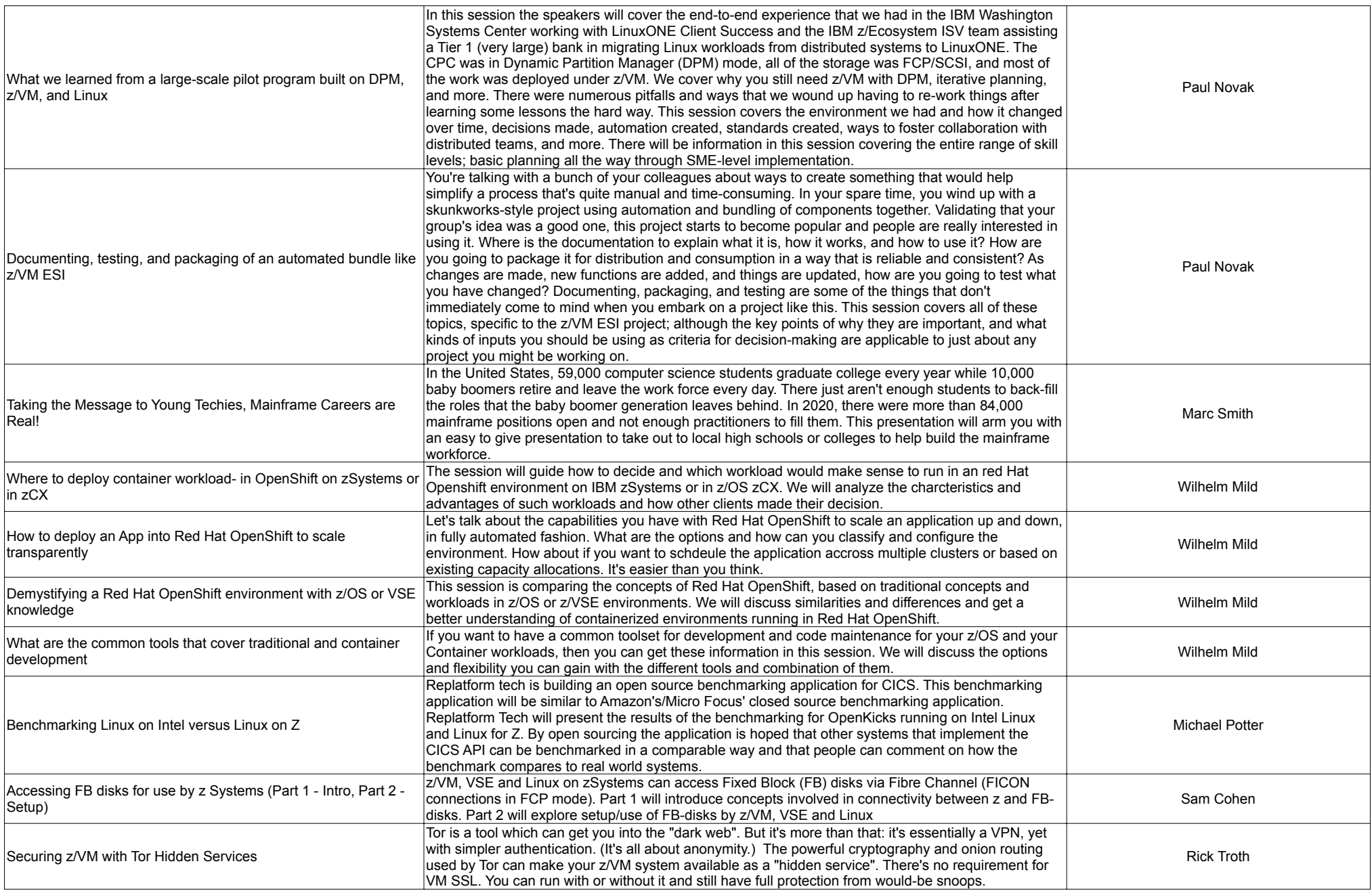

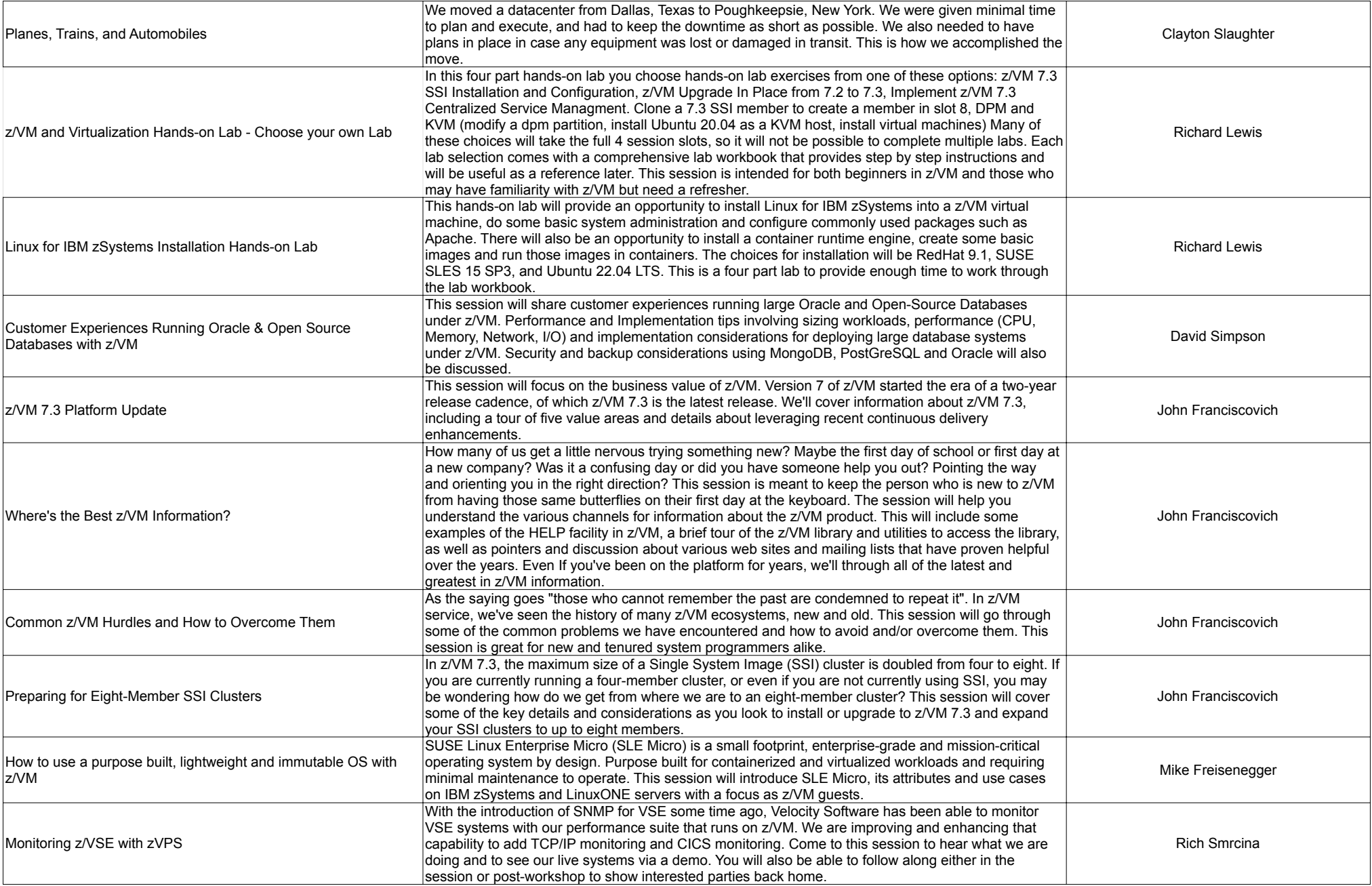

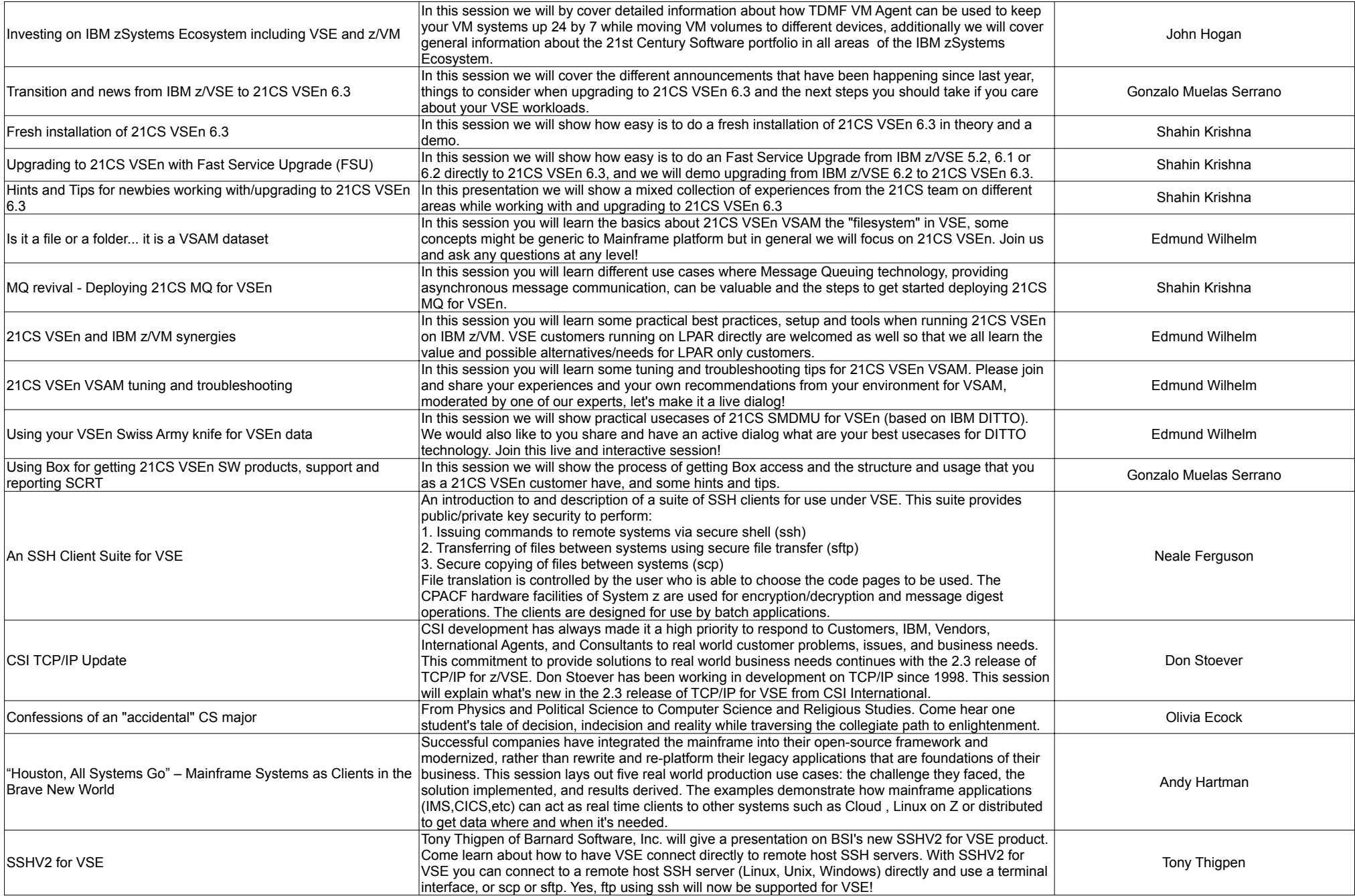

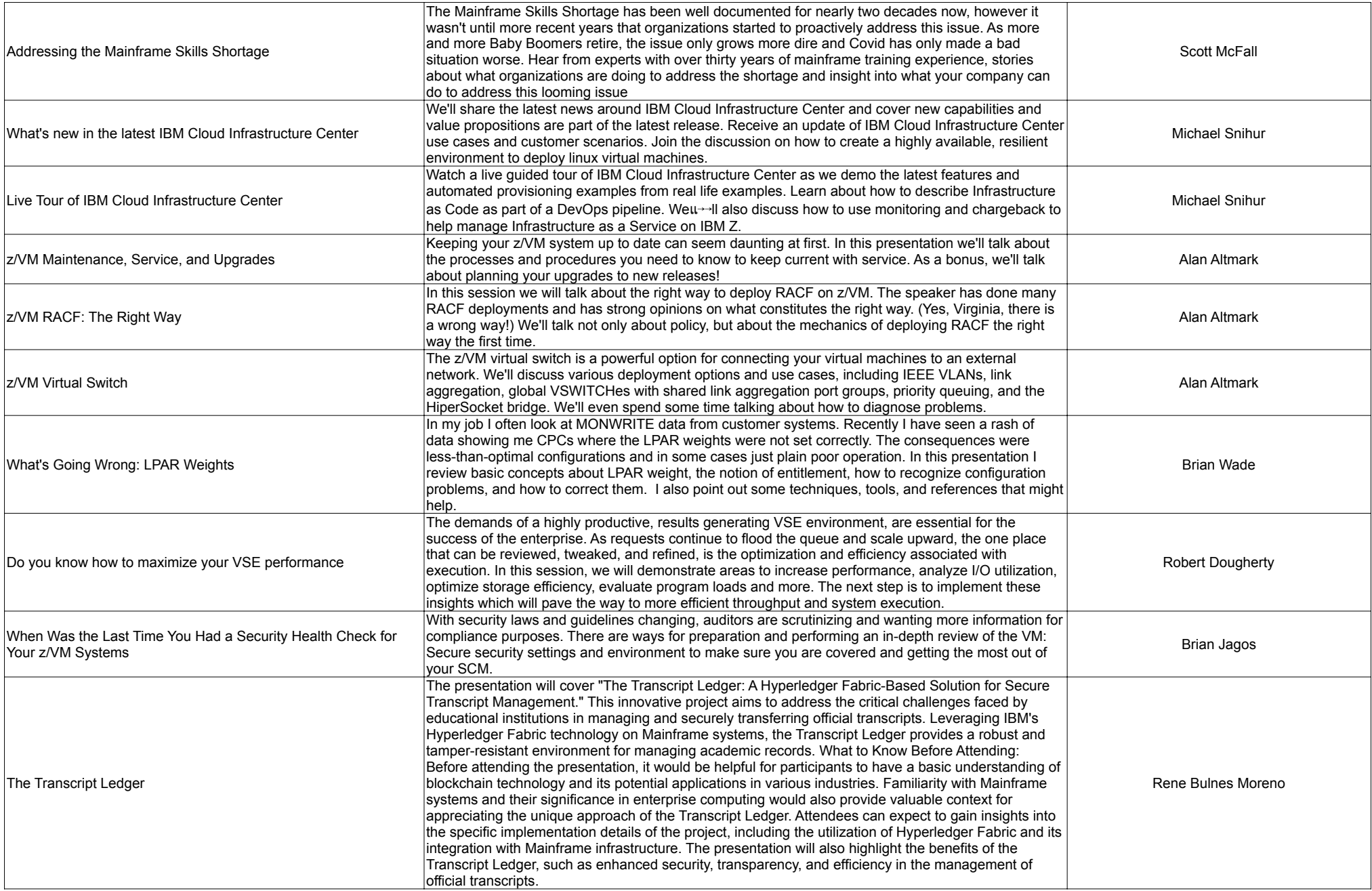